[Railworks](http://files.inmanuals.com/document.php?q=Railworks 3 World Editor Manual) 3 World Editor Manual >[>>>CLICK](http://files.inmanuals.com/document.php?q=Railworks 3 World Editor Manual) HERE<<<

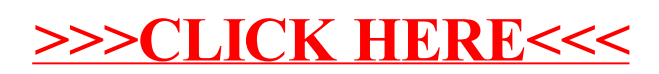